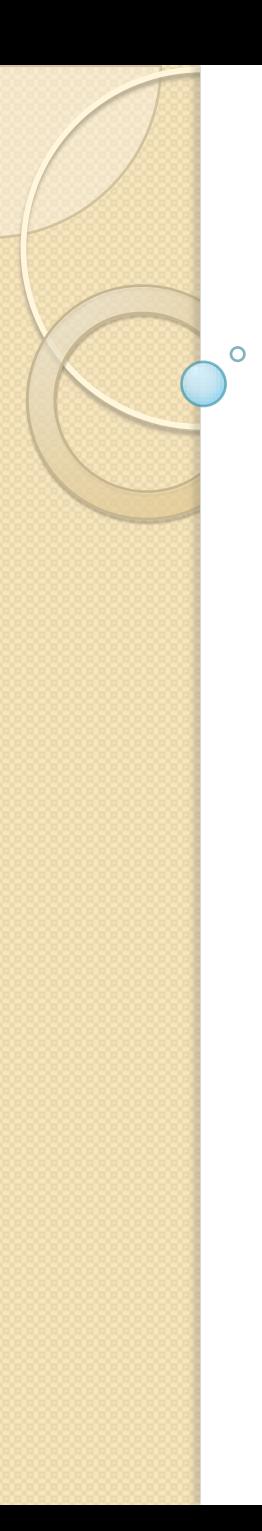

#### Gestione e Analisi dei Dati Lezione 4

Relazioni multi tabella

Relazioni uno-a-uno, uno-a-molti, molti-a-molti

#### Prodotto Cartesiano

#### **Finora**

◦ operatori unari

◦ lavorano sui dati di un'unica tabella

#### **In realtà**

- è pratica diffusa frammentare i dati tra le tabelle del modello relazionale
- molto spesso è necessario correlare dati provenienti da tabelle diverse
- è possibile utilizzare il prodotto cartesiano

# Esempio (1)

#### **Esempio**

◦ Generare la tabella *ProfessoriENumeri* contenente nomi, cognomi e numeri di telefono dei professori

**TABLE Professori ( cod char(4) PRIMARY KEY, cognome varchar(20) NOT NULL, nome varchar(20) NOT NULL, qualifica char(15), facolta char(10) );**

**TABLE Numeri ( professore char(4) REFERENCES Professori(cod), numero char(9), PRIMARY KEY (professore,numero));** **TABLE ProfessoriENumeri ( Professori.cognome varchar(20), Professori.nome varchar(20), numero char(9));**

#### Esempio (2) Professori

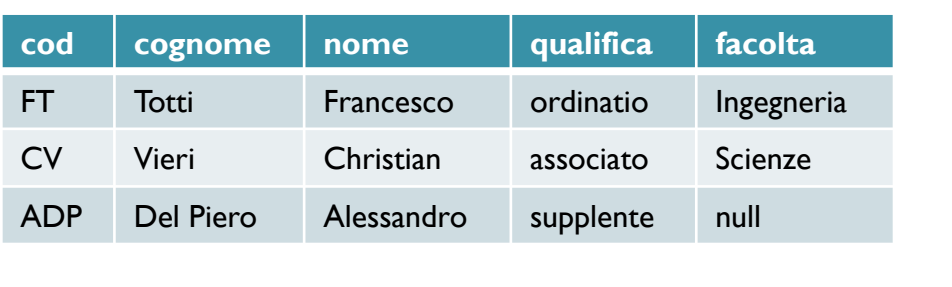

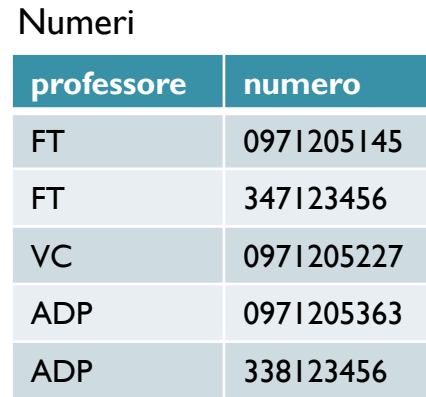

**1° Passo**: Prodotto Cartesiano →TabellaA = Professori X Numeri (la tabella Professori viene estesa con gli attributi della tabella Numeri, ogni ennupla della tabella Professori viene combinata con ogni ennupla della tabella Numeri

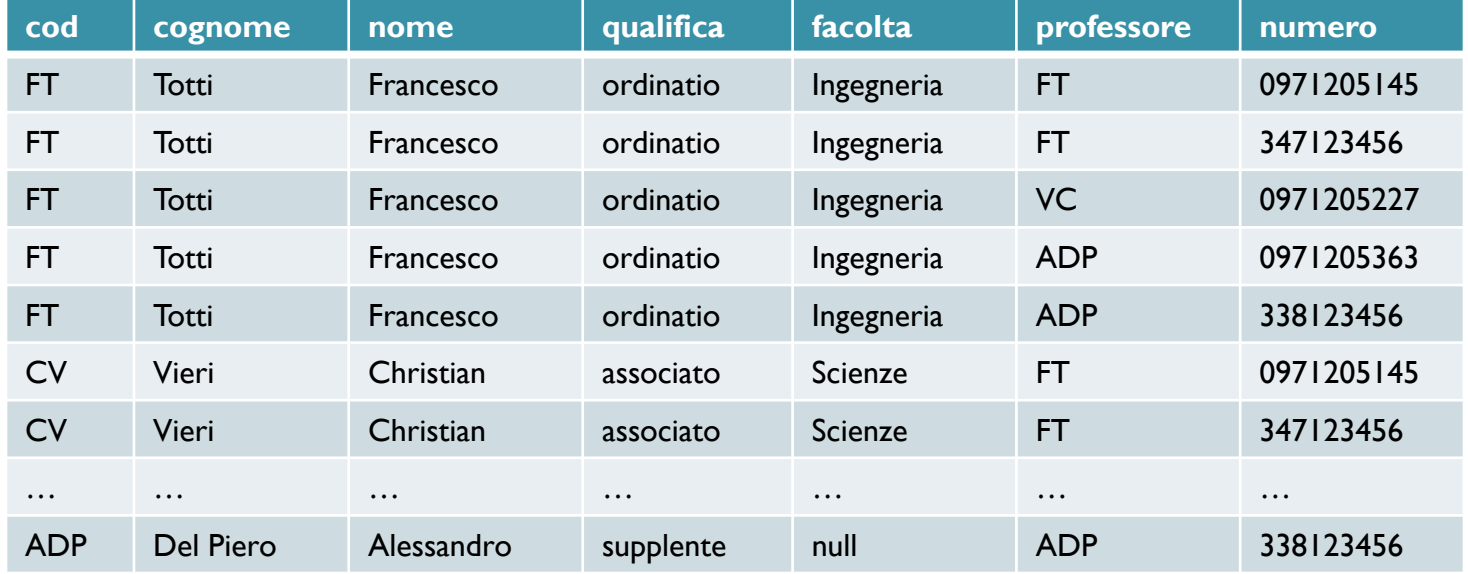

# Esempio (3)

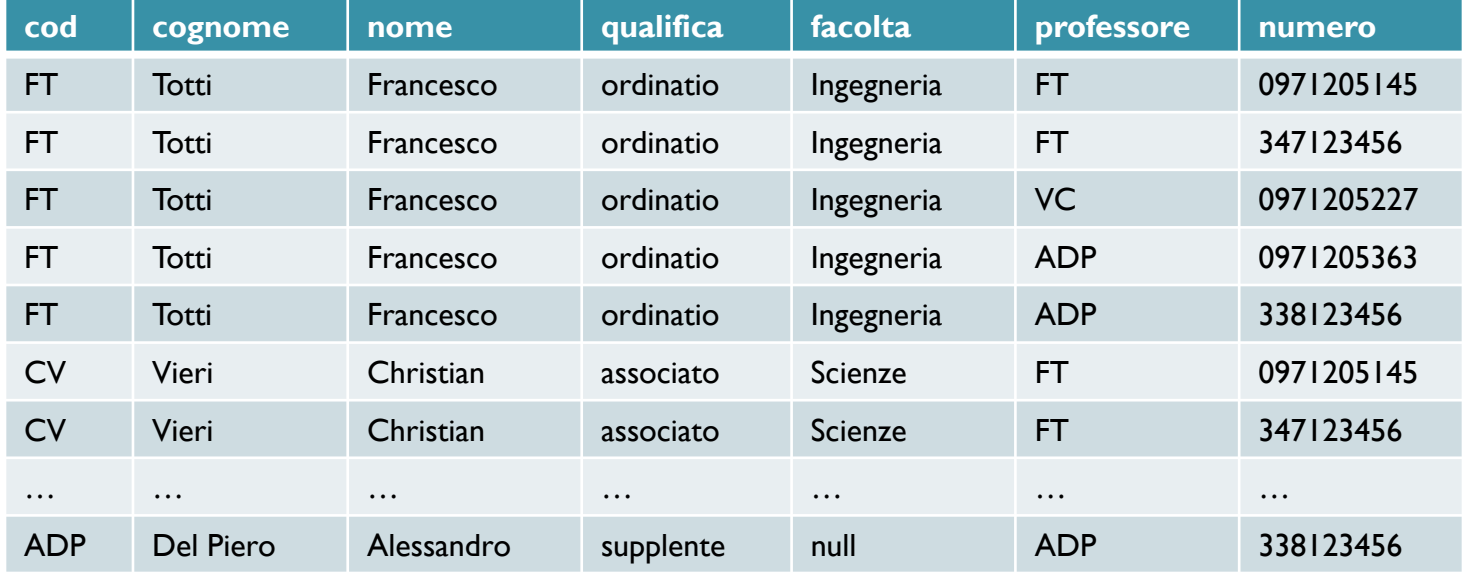

**2° Passo**: Selezione → TabellaB = σ<sub>cod=professore (TabellaA)</sub>

(vengono selezionate sole le ennuple che hanno I campi professore e cod corrispondenti)

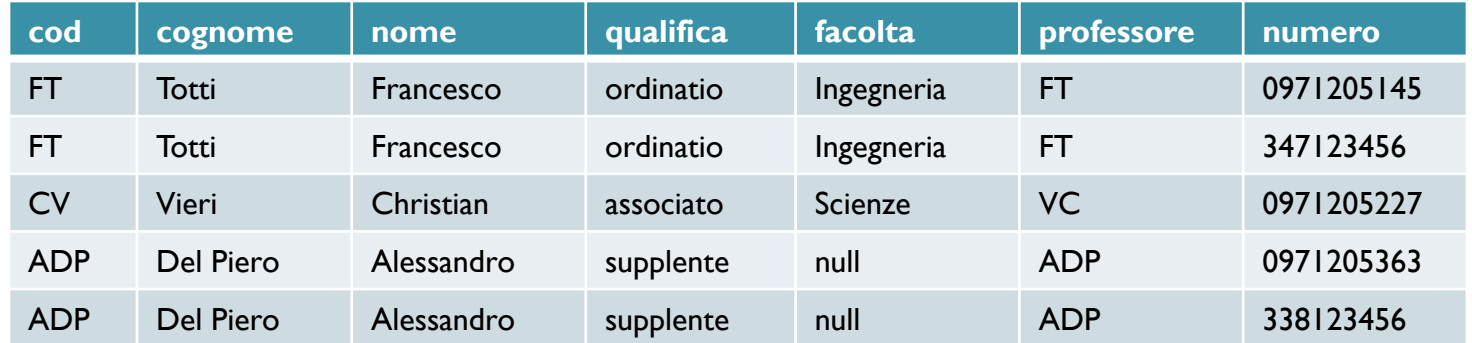

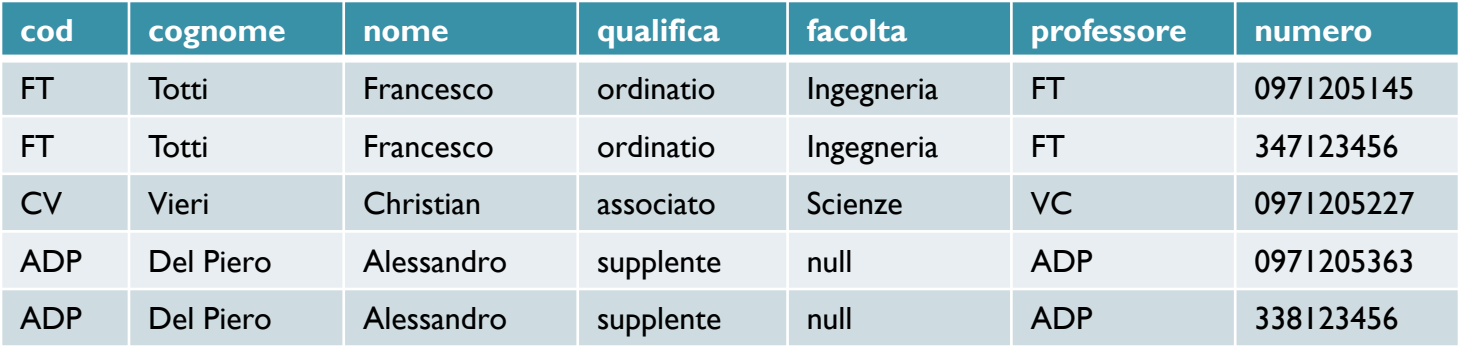

**3° Passo**: Proiezione ProfessoriENumeri =  $π_{cognome,nome,numero}$  (TabellaB) Proiettiamo solo gli attributi che ci interessano

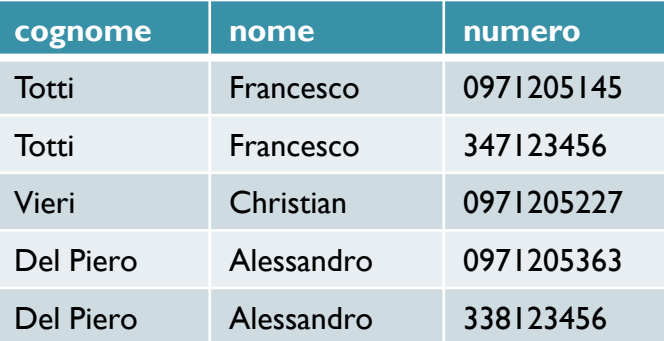

# Esempio (5)

- In sintesi
	- TabellaA = Professori X Numeri
	- $\circ$  TabellaB =  $\sigma_{\text{cod}=\text{professore}}$  (TabellaA)
	- $\circ$  ProfessoriENumeri =  $\pi_{cognome, nome, numero}$ (TabellaB)
- Ovvero
	- $\circ$  ProfessoriENumeri =  $\sigma$  <sub>cognome,nome,numero</sub>( πcod=professore (Professori X Numeri))

### Prodotto Cartesiano: sintassi

- **Operatore binario ("diadico")**
	- è il primo operatore che consente di mettere assieme dati provenienti da tabelle diverse
- **Sintassi**
	- R X S

#### Prodotto Cartesiano: semantica

- **Schema del risultato**
	- unione degli attributi (e relativi tipi)
- **Istanza del risultato**
	- tutte le ennuple ottenute concatenando ennuple delle due tabelle
	- indiscriminatamente (in tutti i modi possibili)
	- cardinalità pari al prodotto delle cardinalità

# oin

#### **Prodotto cartesiano**

- consente di correlare dati di tabelle diverse
- ma genera risultati di grandi dimensioni
	- **es: tabelle di 1000 ennuple > 1 mil. di ennuple**
- su cui poi bisogna effettuare una selezione

#### **Sarebbe opportuno**

◦ avere un operatore che consente di fare la correlazione verificando contestualmente la condizione

# Join: Esempio (1)

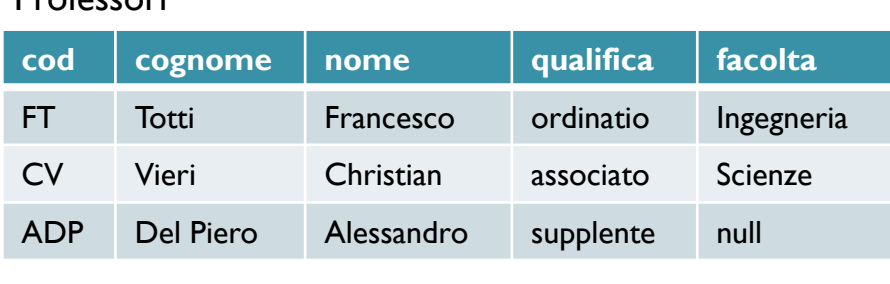

**Professori** 

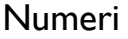

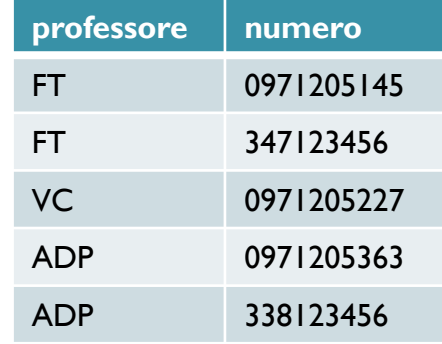

**1°Passo**: Join TabellaA' = Professori►◄cod=professore Numeri

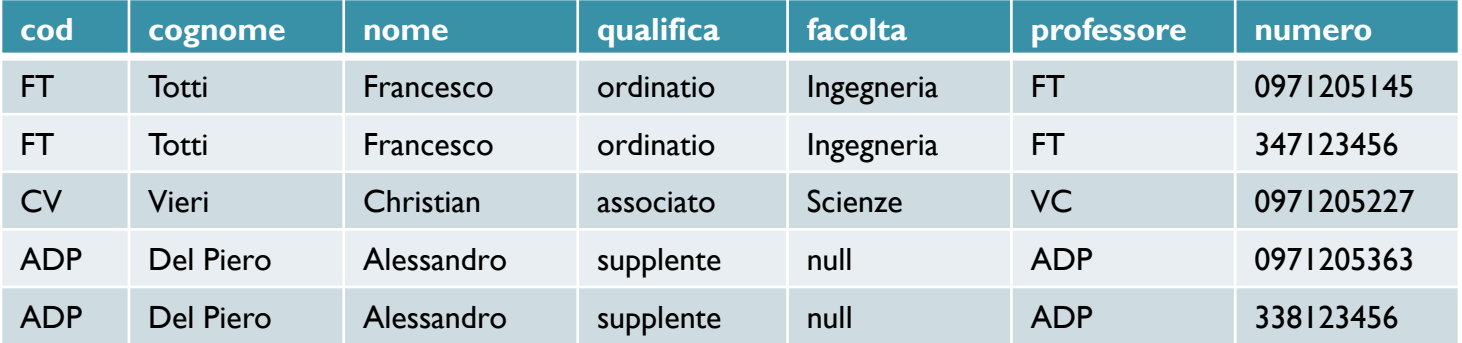

# Join: Esempio (2)

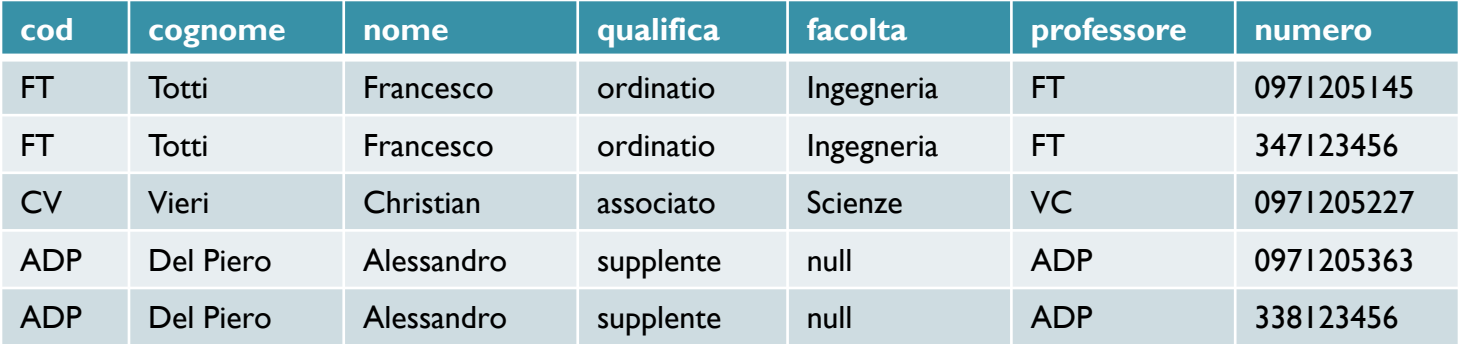

**2° Passo**: Proiezione ProfessoriENumeri = π<sub>cognome,nome,numero</sub> (TabellaA') Proiettiamo solo gli attributi che ci interessano

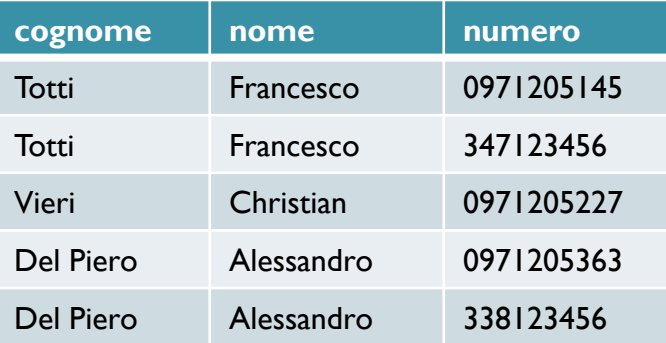

# Join: Esempio (3)

- In sintesi
	- TabellaA' = Professori►◄cod=professore Numeri
	- <sup>○</sup> ProfessoriENumeri=π<sub>cognome,nome,numero</sub> (TabellaA')
- Ovvero
	- 。 ProfessoriENumeri=π<sub>cognome,nome,numero</sub>( Professori►◄cod=professore Numeri)

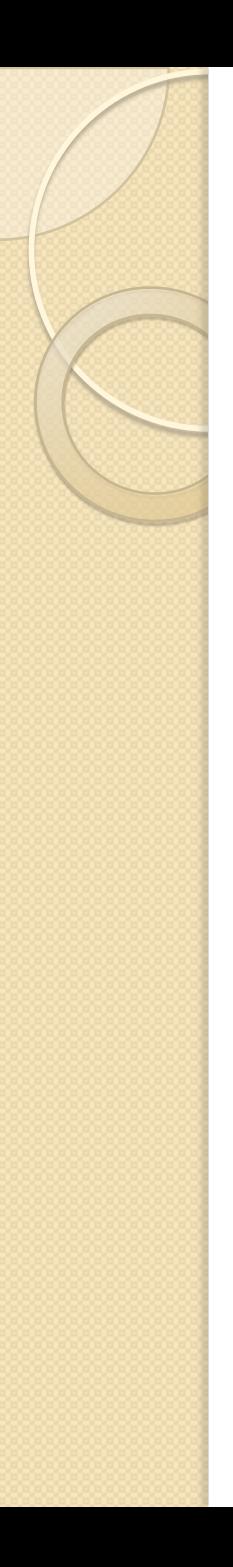

#### Join: Sintassi

- **Operatore binario ("diadico")**
- **Sintassi**
	- $\circ$  R  $\blacktriangleright$   $\blacktriangleleft$  condizione S
- **Condizione**
	- "attributo di R" = "attributo di S"
	- AND di condizioni semplici
	- gli attributi confrontati devono essere dello stesso tipo

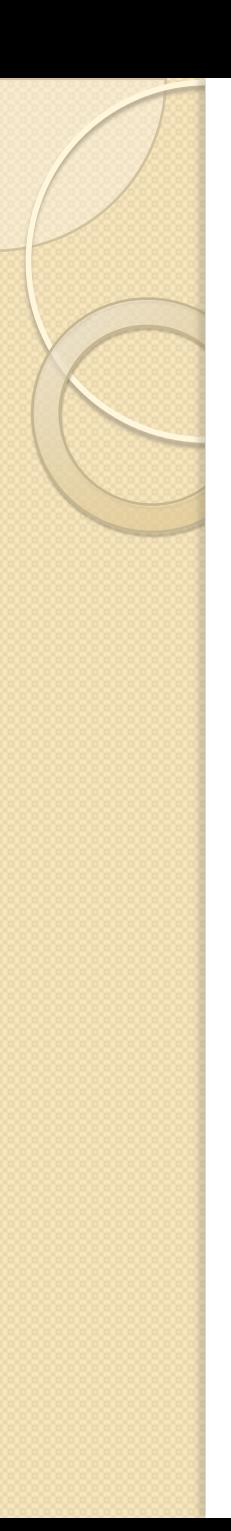

#### Join: Semantica

- **Schema del risultato**
	- unione degli attributi e relativi tipi
- **Istanza del risultato:**
	- ennuple ottenute concatenando ennuple di R ed ennuple di S, tali che soddisfano la condizione
- **Equivalente a prodotto cartesiano e selezione:**

$$
\circ \text{ } R \blacktriangleright \blacktriangleleft_{\text{conditione}} S = \sigma_{\text{conditione}} (R \times S)
$$

### SQL: Prodotto Cartesiano

- Cognomi, nomi e numero di telefono dei professori
	- $\circ$  ProfessoriENumeri =  $\pi_{cognome, nome, numero}$ (σ<sub>cod=professore</sub> (Professori X Numeri))
	- **SELECT** cognome, nome, numero **FROM** Professori, Numeri **WHERE** cod=professore

# SQL: JOIN

- Cognomi, nomi e numeri di telefono dei professori
	- 。ProfessoriENumeri=π<sub>cognome,nome,numero</sub> (Professori►◄cod=professore Numeri)

◦ **SELECT** cognome, nome, numero **FROM** Professori **JOIN** Numeri **ON** cod=professore